<span id="page-0-0"></span>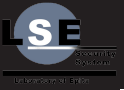

Paul 'Dettorer' Hervot

[The command](#page-3-0) line

[Initramfs](#page-10-0)

### Command line and initramfs in stos

Paul 'Dettorer' Hervot

EPITA 2016

July 19, 2014

<span id="page-1-0"></span>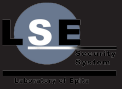

Paul 'Dettorer' Hervot

#### [Stos](#page-1-0)

[The command](#page-3-0)

### [Stos](#page-1-0)

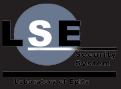

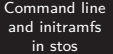

Paul 'Dettorer' Hervot

#### [Stos](#page-1-0)

[The command](#page-3-0) line

[Initramfs](#page-10-0)

[Questions](#page-18-0)

### **Inspired by Linux.**

- **Monolithic (everything is in kernel land).**
- But much more modular.  $\mathbf{r}$ 
	- Only one big core feature: module loading.

<span id="page-3-0"></span>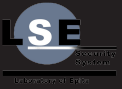

Paul 'Dettorer' Hervot

#### [The command](#page-3-0) line

### [The command line](#page-3-0)

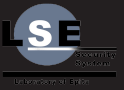

<span id="page-4-0"></span>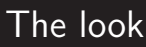

Paul 'Dettorer' Hervot

[Stos](#page-1-0)

[The command](#page-3-0) line

[What it is](#page-4-0)

[Initramfs](#page-10-0)

[Questions](#page-18-0)

Kernel invocation by the bootloader:

### In linux

linux /vmlinuz root=/dev/mapper/root ro dolvm

### root/boot/grub/menu.lst (in stos)

kernel /boot/boot.grub module.variable=value

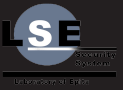

## A completely random example

#### [Command line](#page-0-0) and initramfs in stos

Paul 'Dettorer' Hervot

[The command](#page-3-0) line

#### [What it is](#page-4-0)

# [Initramfs](#page-10-0)

[Questions](#page-18-0)

### root/boot/grub/menu.lst

kernel /boot/boot.grub initramfs.path=/boot/initrd

- Module: initramfs
- Argument's name: path
- Given value: /boot/initrd

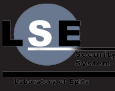

### <span id="page-6-0"></span>Module dependencies

#### [Command line](#page-0-0) and initramfs in stos

Paul 'Dettorer' Hervot

[The command](#page-3-0) line

[How to use it](#page-6-0)

[Initramfs](#page-10-0)

[Questions](#page-18-0)

One of the first loaded modules.

A simple dependency declaration:

### kernel/modules/initramfs/initramfs.c

```
MODINFO {
module_name("initramfs"),
module_init_once(init),
module_deps(M_COMMANDLINE),
module_type(M_INITRAMFS)
```
};

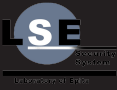

### Declare an argument

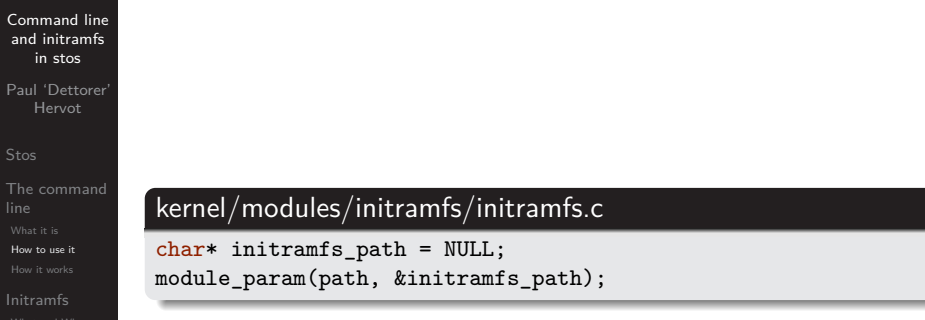

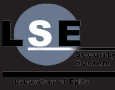

### <span id="page-8-0"></span>The module loader

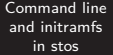

Paul 'Dettorer' Hervot

[The command](#page-3-0) line

[How it works](#page-8-0)

[Initramfs](#page-10-0)

[Questions](#page-18-0)

### include/kernel/module\_loader.h

int add\_section\_loader(const char\* name, **struct** reloc\* (\*load)(Elf\_Ehdr\* elf, Elf\_Shdr\* shdr));

**struct** reloc\* default\_load\_section( Elf\_Ehdr\* elf, Elf\_Shdr\* shdr);

int register\_pre\_init\_module\_handler( int (\*handler)(**struct** module\* mod));

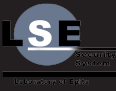

### Their use by the command line module

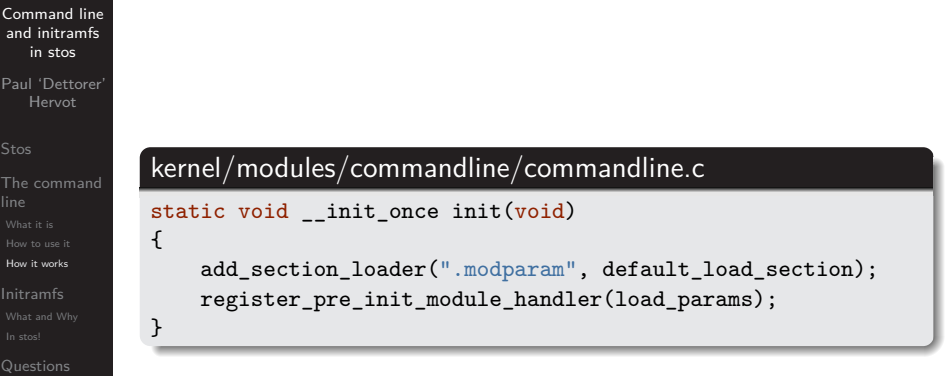

<span id="page-10-0"></span>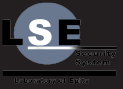

Paul 'Dettorer' Hervot

[The command](#page-3-0)

#### [Initramfs](#page-10-0)

### [Initramfs](#page-10-0)

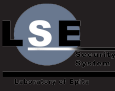

### <span id="page-11-0"></span>Basic example

[Command line](#page-0-0) and initramfs in stos

Paul 'Dettorer' Hervot

[Stos](#page-1-0)

[The command](#page-3-0) line

[Initramfs](#page-10-0) [What and Why](#page-11-0)

[Questions](#page-18-0)

Imagine the following partitions:

- $\blacksquare$  /boot: ext2
- /home: ext4 encrypted
- $\blacksquare$  /: ext4 encrypted

Problem: decipher /.

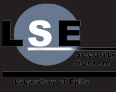

### Initial RAM disk

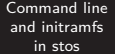

Paul 'Dettorer' Hervot

[The command](#page-3-0) line

[Initramfs](#page-10-0) [What and Why](#page-11-0)

[Questions](#page-18-0)

The initramfs (or initramdisk, initrd, initcpio):

- **Little cpio archive.**
- A simple file architecture.
- A few binaries.
- A tiny init program.

To build under linux: mkinitcpio!

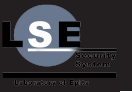

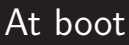

Paul 'Dettorer' Hervot

[The command](#page-3-0) line

[Initramfs](#page-10-0) [What and Why](#page-11-0)

[Questions](#page-18-0)

### Module loading

initramfs module:

**Load the initramfs in RAM.** 

init module:

If initramfs available: use it's init program.

Init

initramfs' init:

Decipher / then launch system's init

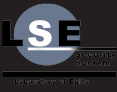

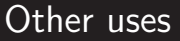

Paul 'Dettorer' Hervot

[The command](#page-3-0) line

[Initramfs](#page-10-0) [What and Why](#page-11-0)

[Questions](#page-18-0)

An initramfs can be used for a lot of things:

Root filesystem on LVM, LUKS, remote. . .  $\blacksquare$ 

- Provide a rescue shell
- Customize the boot process (a welcome message).
- Third party drivers and modules.

ш

Basically anything possible in userspace that the kernel doesn't do.

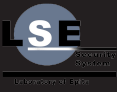

### <span id="page-15-0"></span>The initramfs module

[Command line](#page-0-0) and initramfs in stos

Paul 'Dettorer' Hervot

[The command](#page-3-0) line

[Initramfs](#page-10-0) [In stos!](#page-15-0)

[Questions](#page-18-0)

root/boot/grub/menu.lst

kernel /boot/boot.grub initramfs.path=/boot/initrd

initramfs launch init:

 $\blacksquare$  If path was successfully mounted.

**Launch initramfs' init (execve).** 

■ Else:

■ Return error

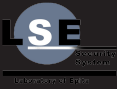

### Stos' init module - before

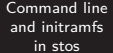

Paul 'Dettorer' Hervot

[The command](#page-3-0) line

[Initramfs](#page-10-0)

[In stos!](#page-15-0)

[Questions](#page-18-0)

Originally:

- Mount /dev (devfs)  $\blacksquare$
- Mount /dev/hd/1 to /mnt
- Launch /mnt/bin/init  $\blacksquare$

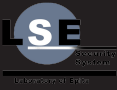

### Stos' init module - now

[Command line](#page-0-0) and initramfs in stos

Paul 'Dettorer' Hervot

[The command](#page-3-0) line

[Initramfs](#page-10-0) [In stos!](#page-15-0)

[Questions](#page-18-0)

Now:

- Mount /dev (devfs)  $\blacksquare$
- **Try to run initramfs\_launch\_init**
- **If initramfs\_launch\_init returned (with error):**  $\blacksquare$ 
	- Mount /dev/hd/1 to /mnt
	- Launch /mnt/bin/init

<span id="page-18-0"></span>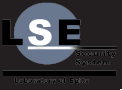

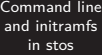

Paul 'Dettorer' Hervot

[The command](#page-3-0)

[Questions](#page-18-0)

### [Questions](#page-18-0)

<span id="page-19-0"></span>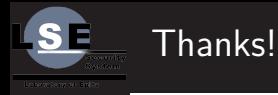

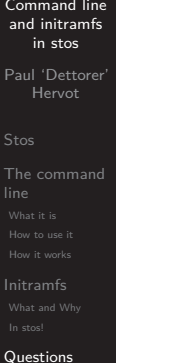

Questions? Remarks? Worries? Things unclear? [dettorer@lse.epita.fr](mailto:dettorer@lse.epita.fr) or [lse@dettorer.net](mailto:lse@dettorer.net)

<http://lse.epita.fr/projects/stos.html>